# **Introduction**

CSS Foundations

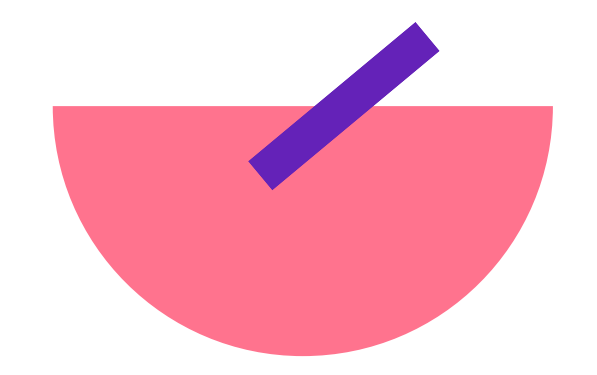

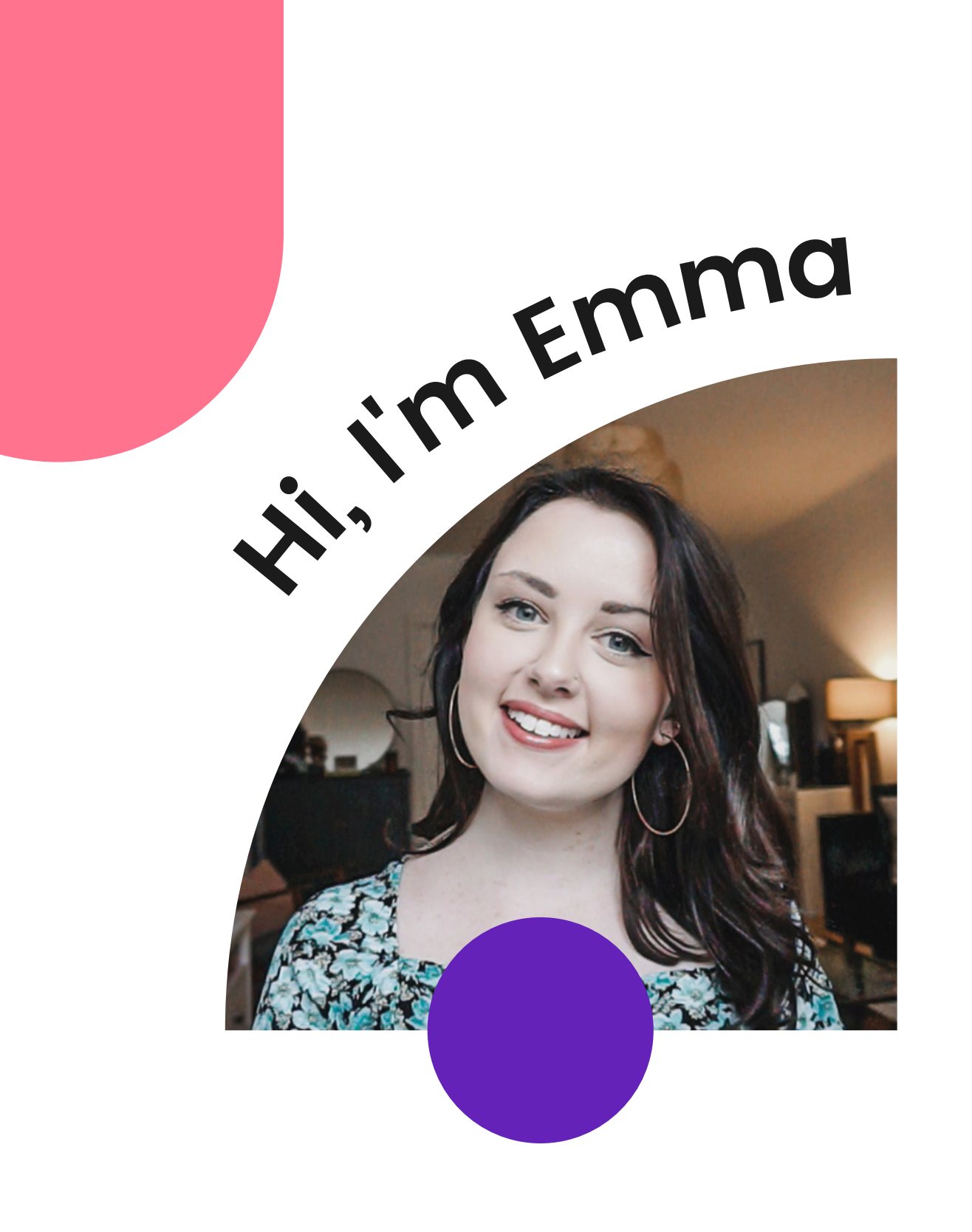

- Engineering Manager @ Spotify
- **Previously Software Engineer** @ GoToMeeting + IBM
- From Upstate New York but live in Stockholm
- New mom to Freja
- FEM Instructor, LinkedIn Learning Instructor, Ladybug Podcast co-host

### How This Course Is Structured

There are seven chapters:

- Introduction (now)
- Foundation
- Header
- Home
- Speakers
- Responsive Layout
- Wrap Up

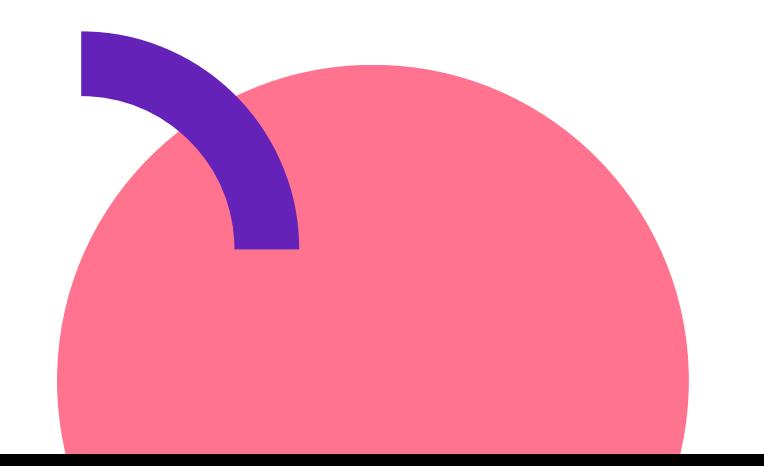

### How To Follow Along

[https://github.com/emmabostian/fem-css-foundations](https://github.com/emmabostian/fem-css-foundations/tree/home)

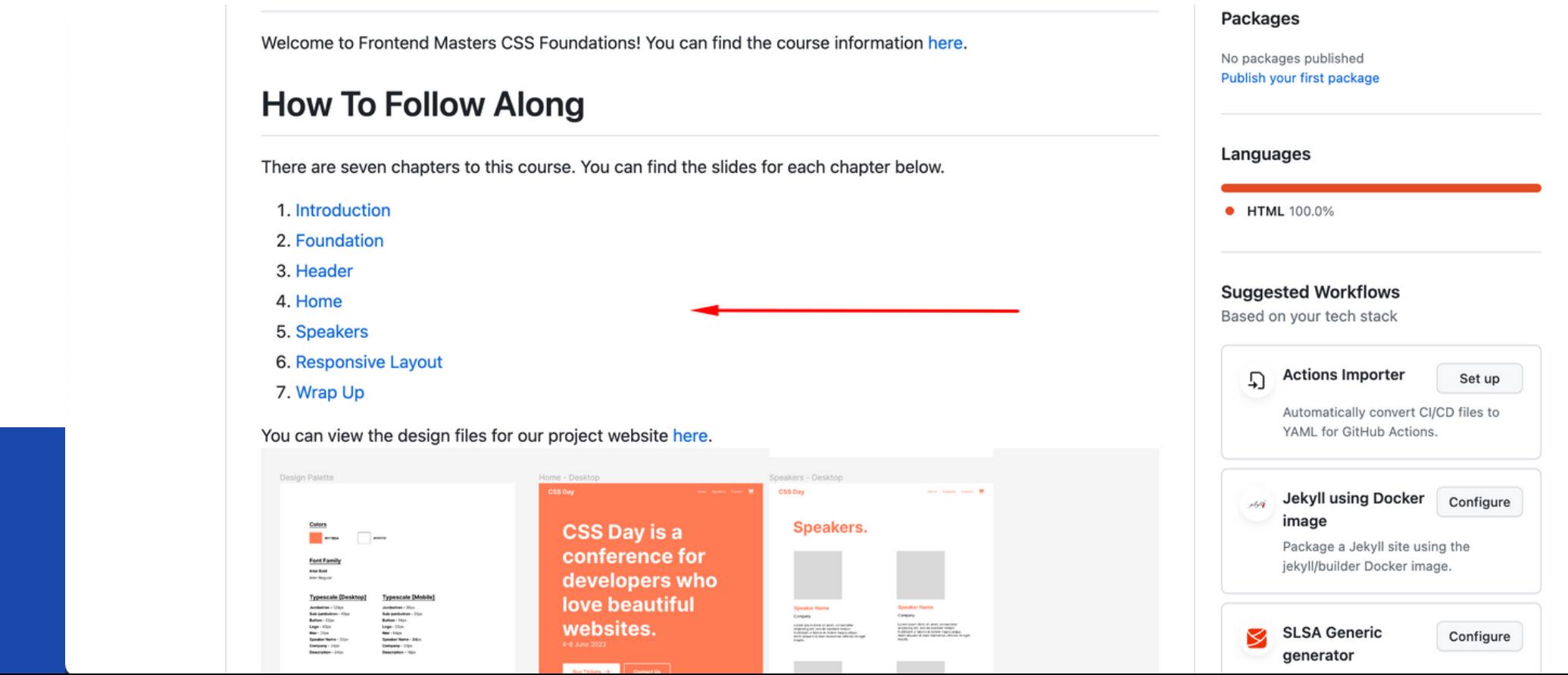

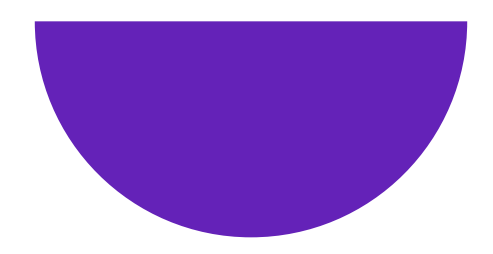

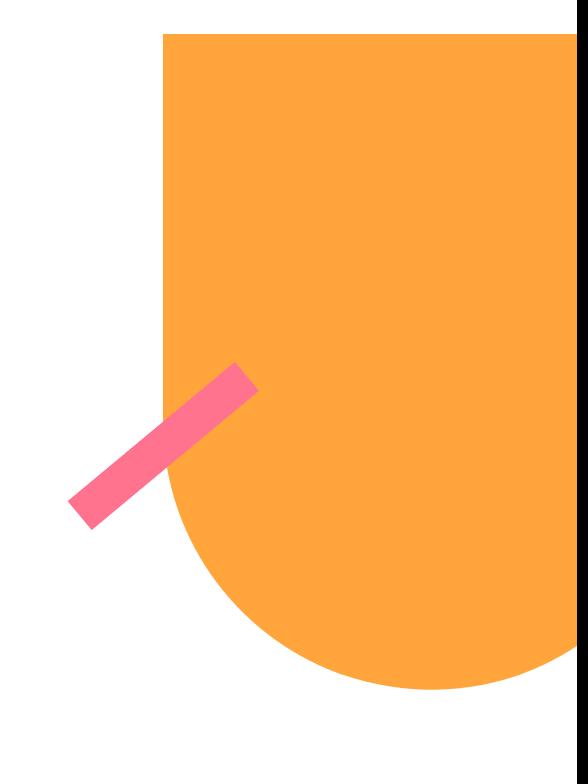

### **What Is CSS?**

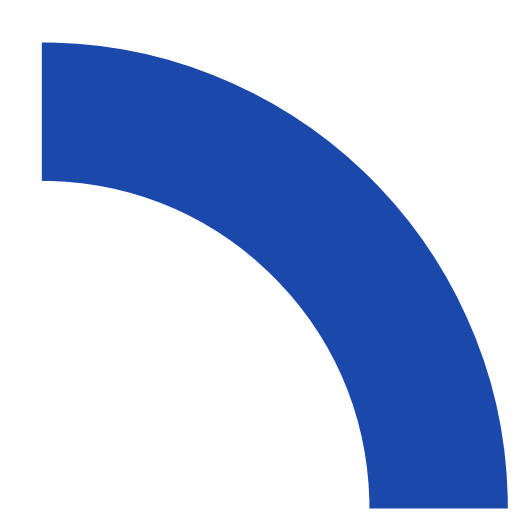

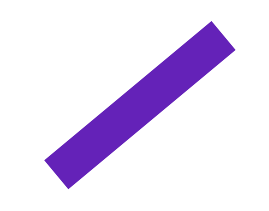

#### "CSS, Cascading Stylesheets, allows you to create greatlooking web pages."

[MDN](https://developer.mozilla.org/en-US/docs/Learn/CSS/First_steps/What_is_CSS)

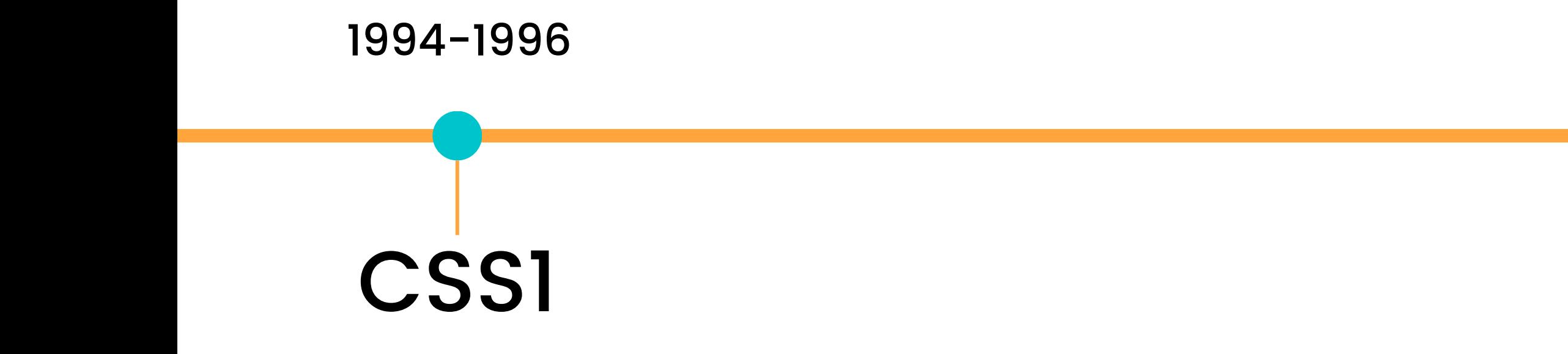

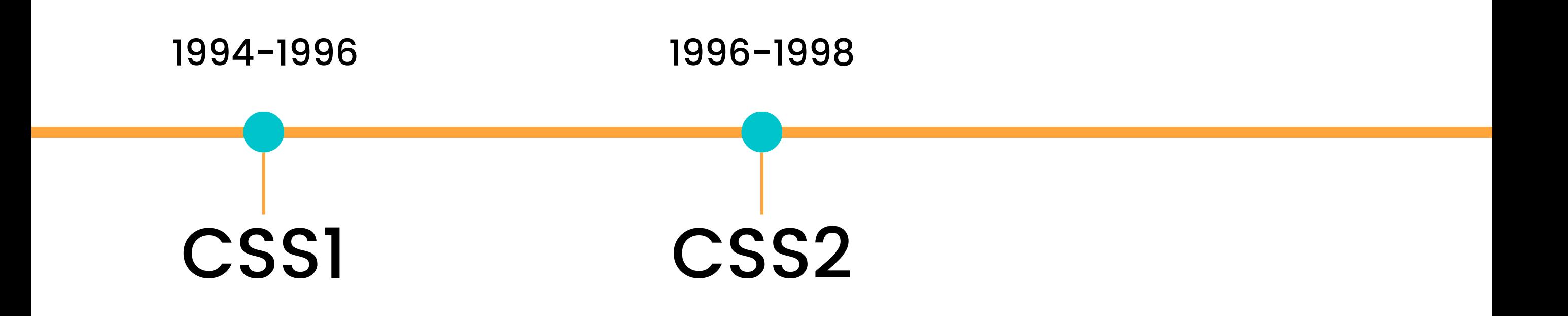

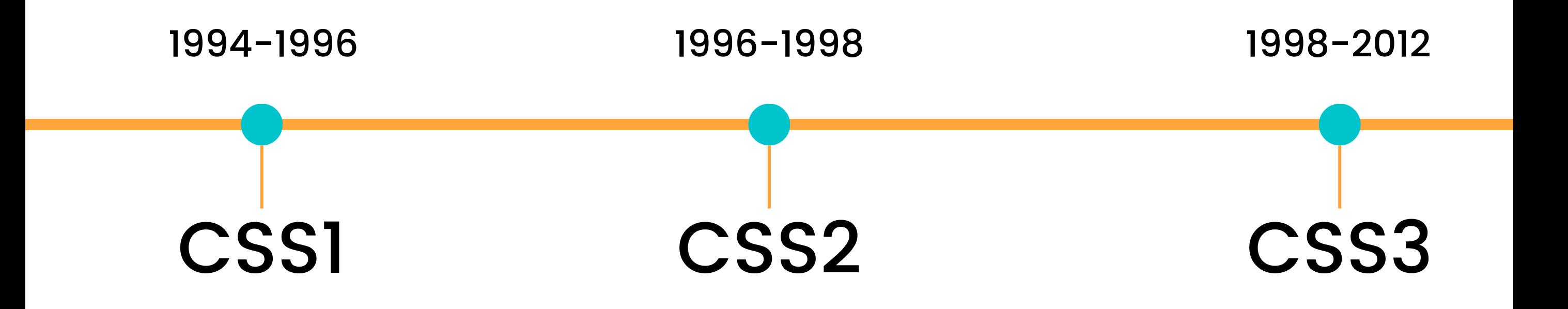

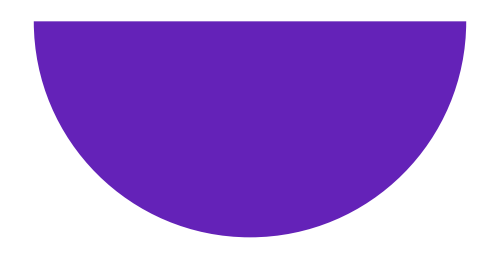

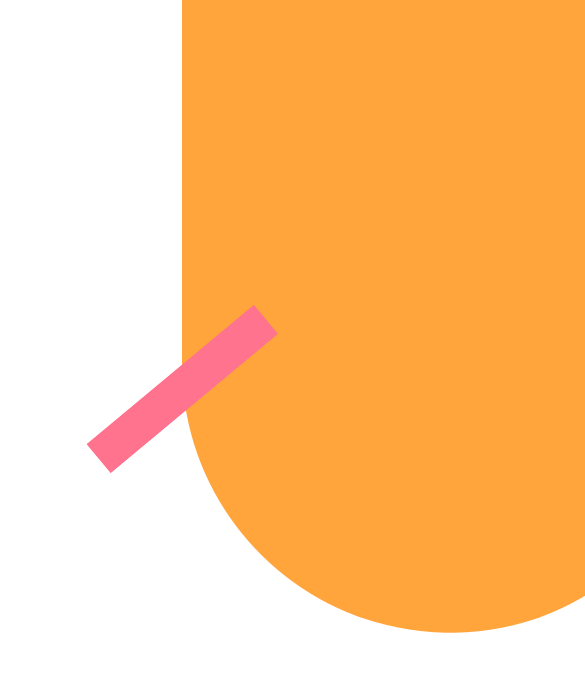

### **How CSS Is Rendered**

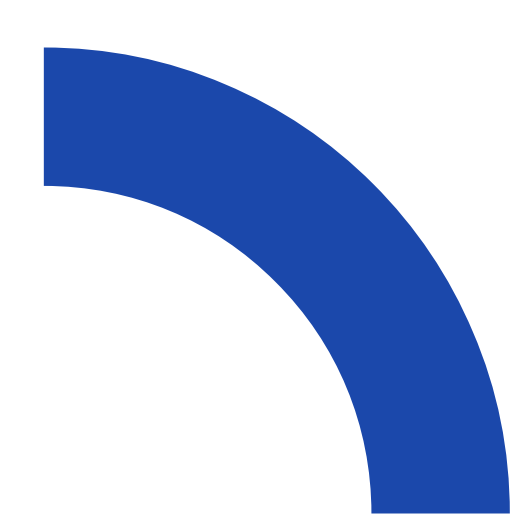

#### How CSS Is Rendered

Browser loads HTML 1. 2. Converts HTML to the DOM 3. Fetches linked resources 4. Browser parses CSS 5. Render tree is laid out 6.UI is painted

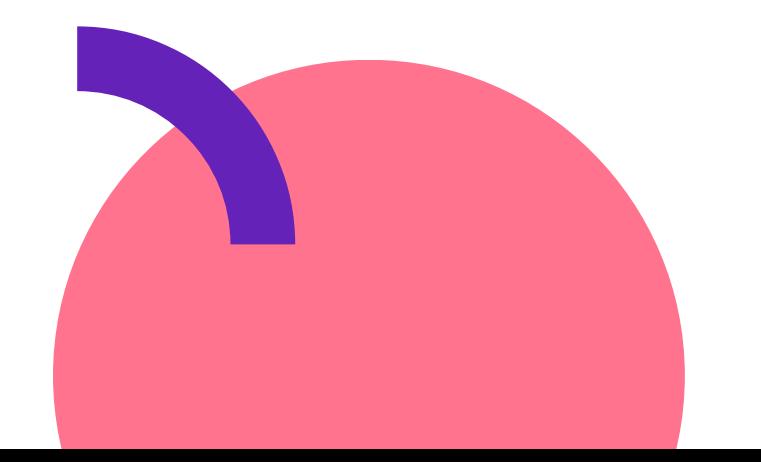

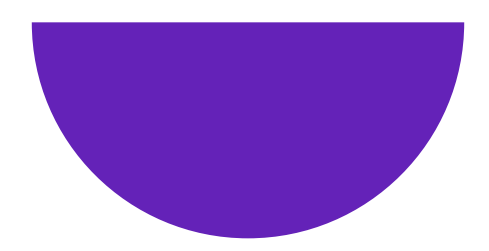

## **Terminology + Core Concepts**

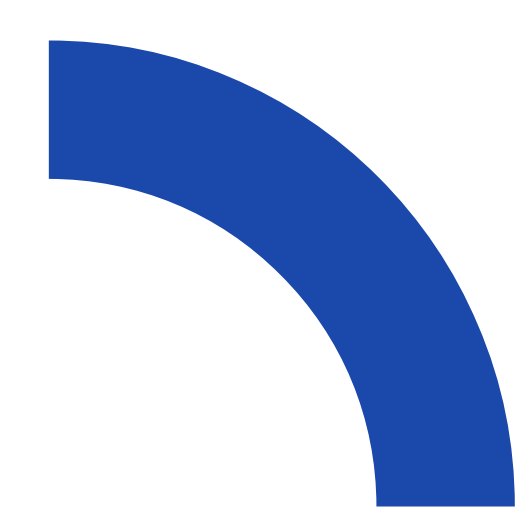

#### Elements

- Replaced
- Non-Replaced

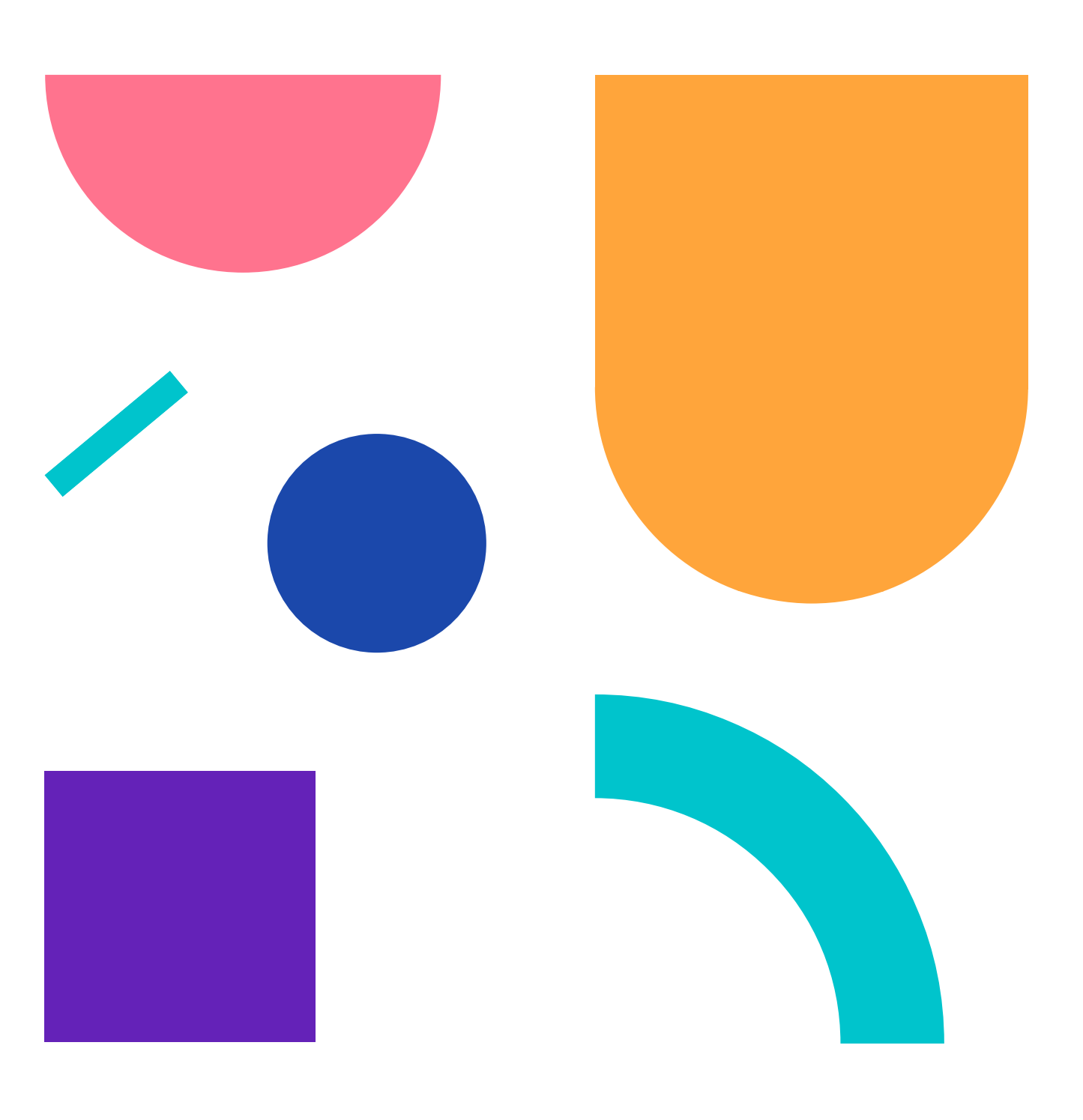

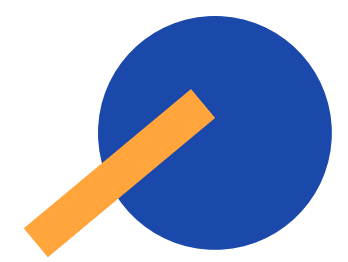

#### Replaced Elements are elements where the content is replaced by something not directly represented in the document content.

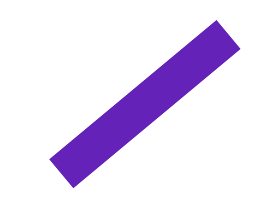

# <img src="hi.png" alt="A person waving hello" />

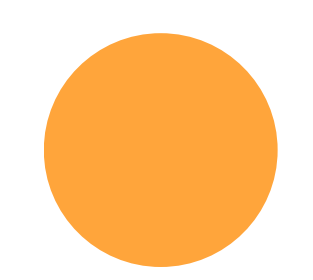

Non-replaced Elements are elements where the content is presented by the user agent (generally a browser) inside a box generated by the element itself.

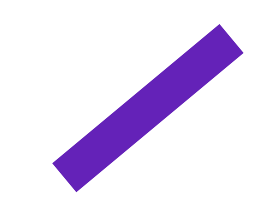

# $\bullet$  $\bigcirc$  $<$ h1>Hello</h1>

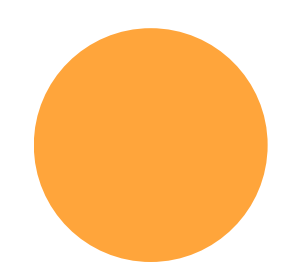

#### Elements

- Block
- Inline

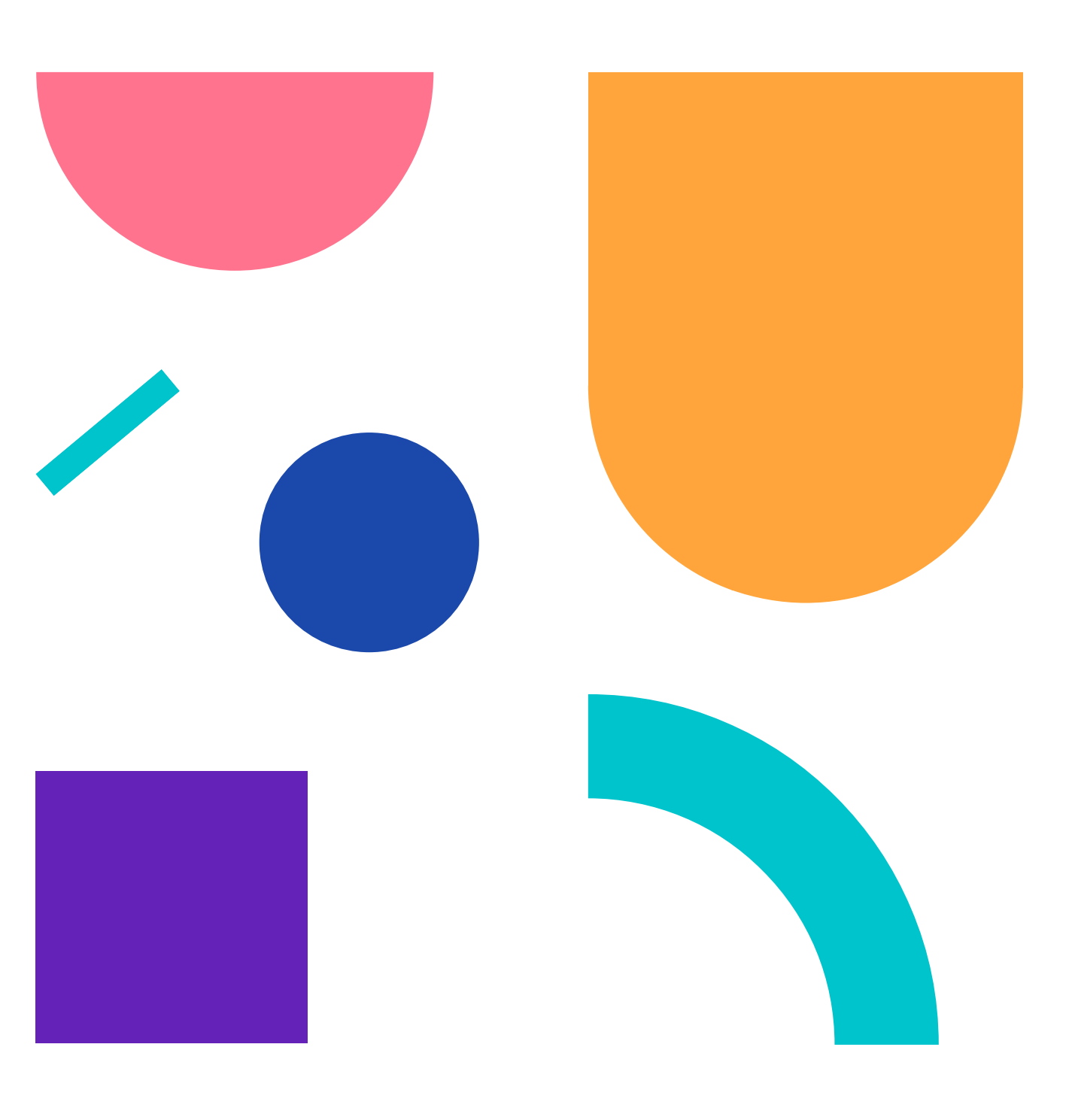

Block Elements generate an element box that fills its parent element' s content area and cannot have other elements beside it.

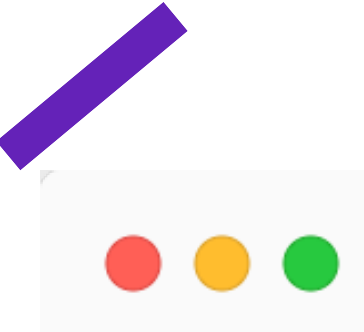

<h1>Hello</h1> <p>This is a paragraph with really important information.</p>

Hello This is a paragraph with really important information.

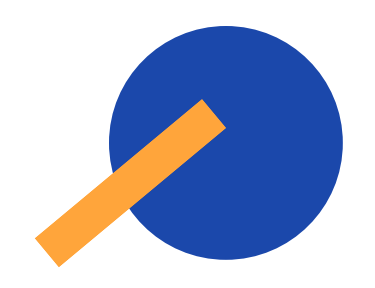

#### Inline Elements generate an element box within a line of text and do not break up the flow of that line.

#### **DOC**

```
<h1>Hello</h1>
<p>This is a <a href="#">link</a> to a cool website.</p>
```
Hello This is a link to a cool website.

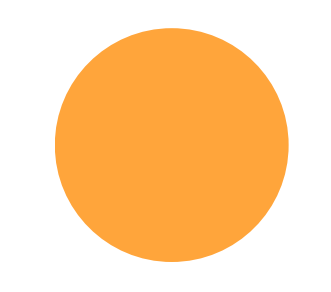

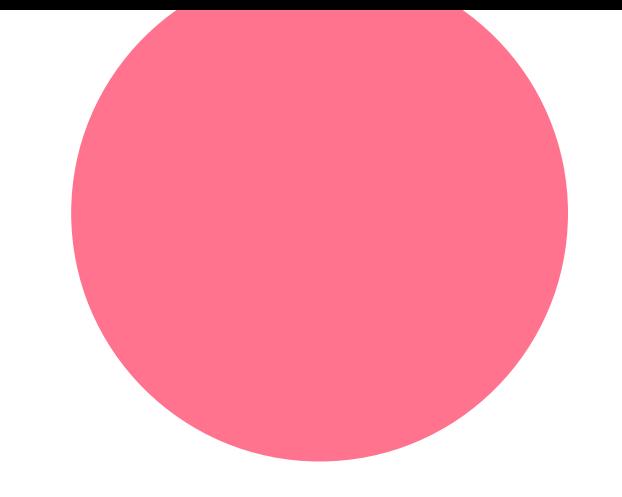

### Documents have a structure which is different from the visual structure.

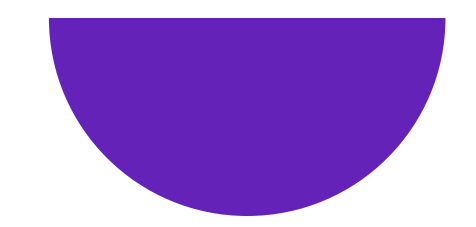

#### Selectors

Selects the HTML element or elements you want to apply some styles to.

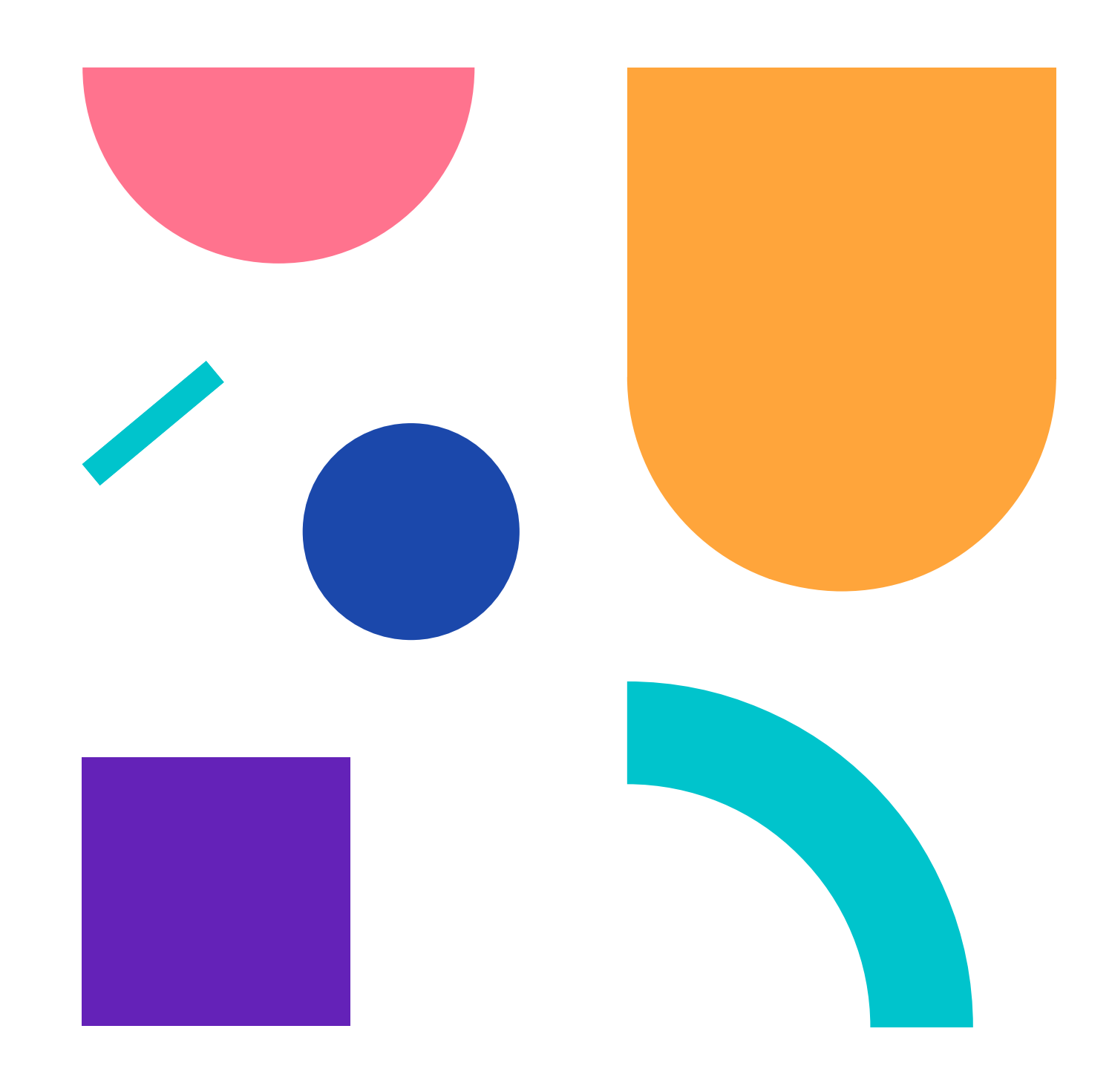

#### HTML CSS

#### $\bullet\bullet\bullet$

<h1>Hello</h1> <p>This is a <a href="#">link</a> to a cool website.</p>

## Hello

This is a link to a cool website.

**. . .**  $h1$  { color: red; }

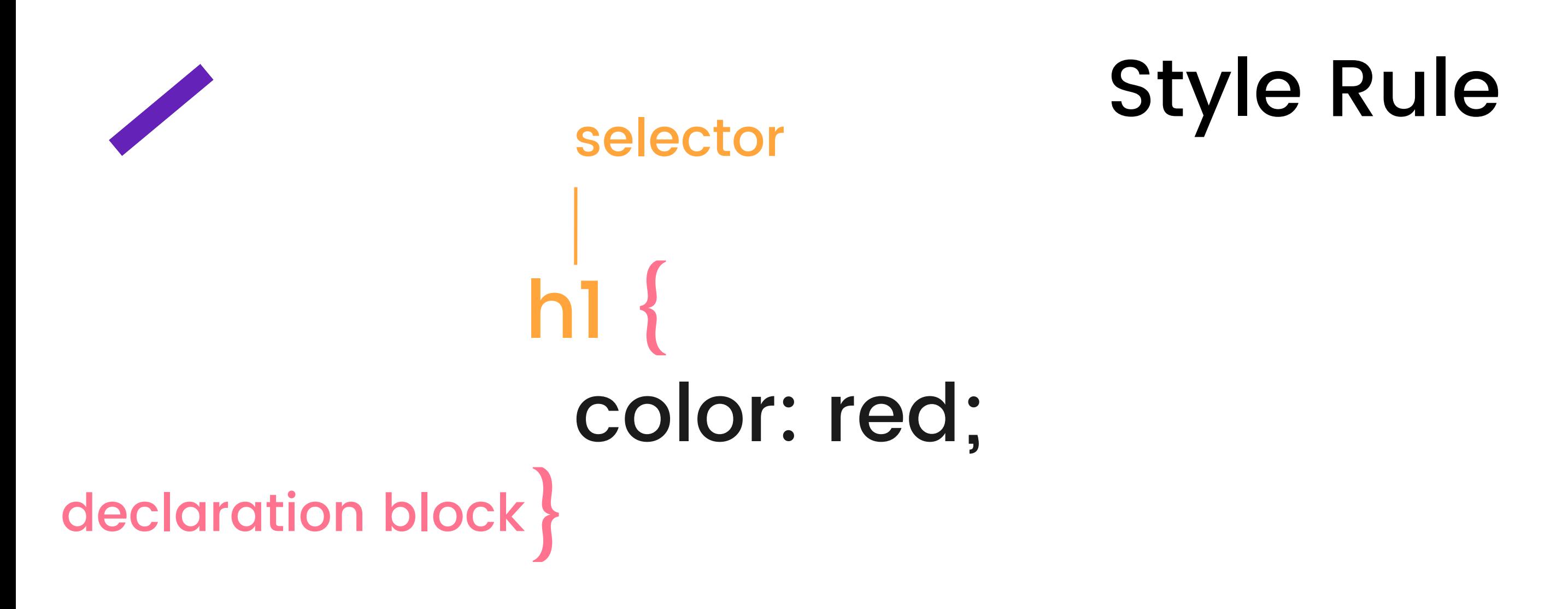

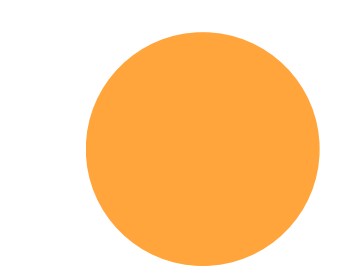

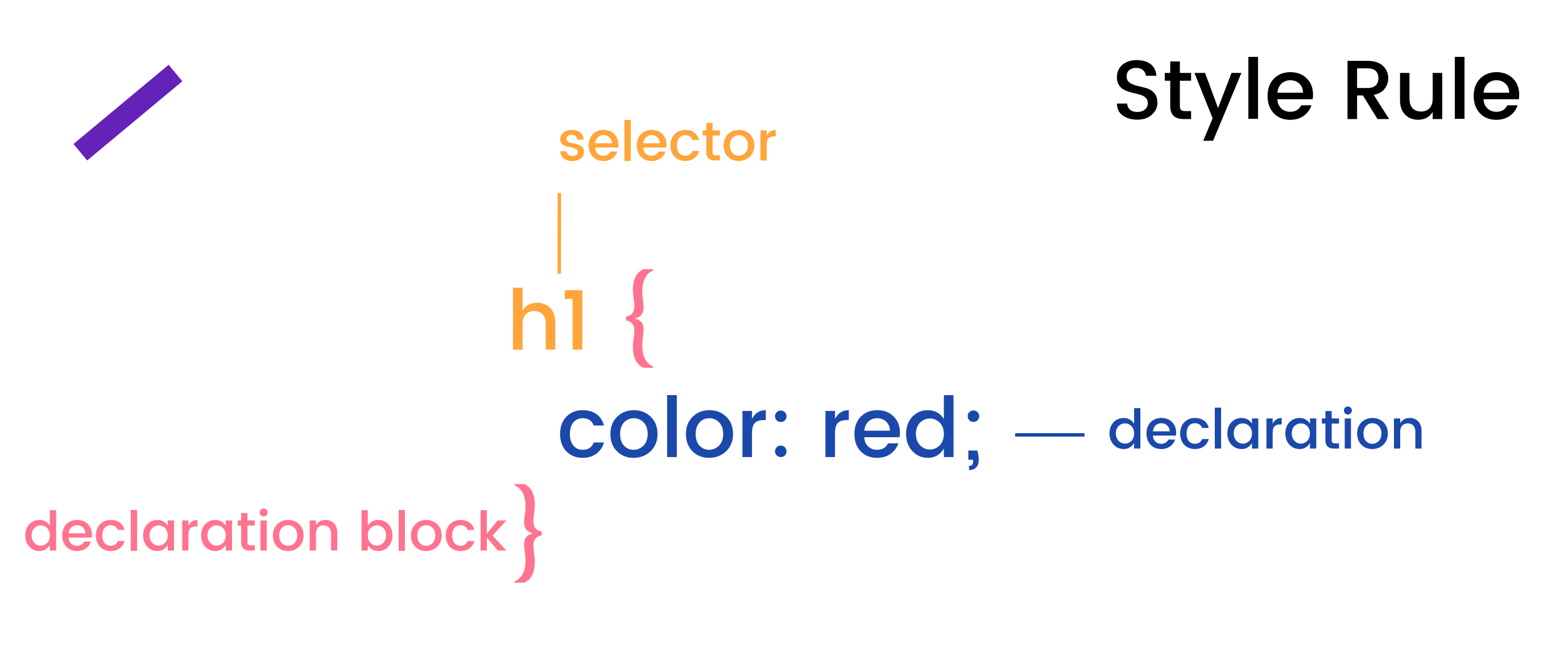

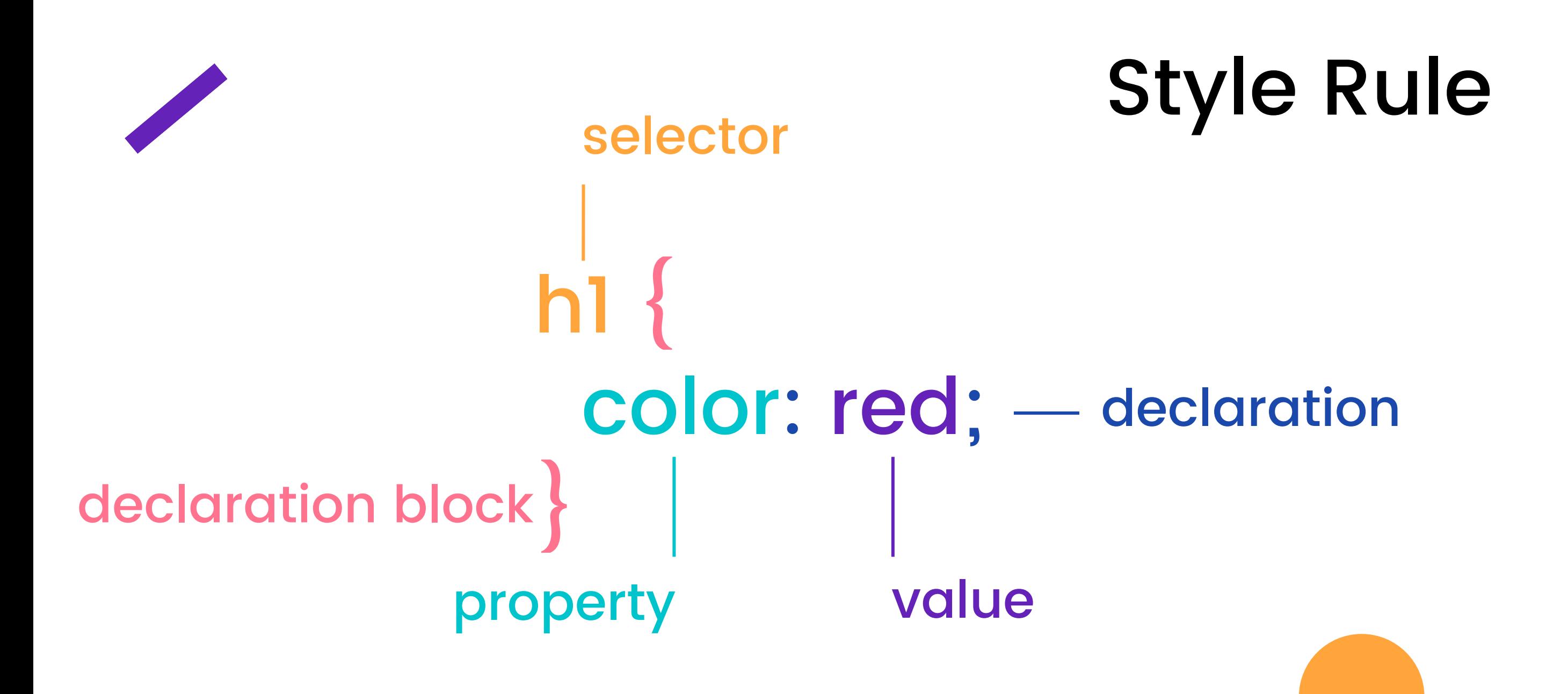

#### Selectors

Type selectors

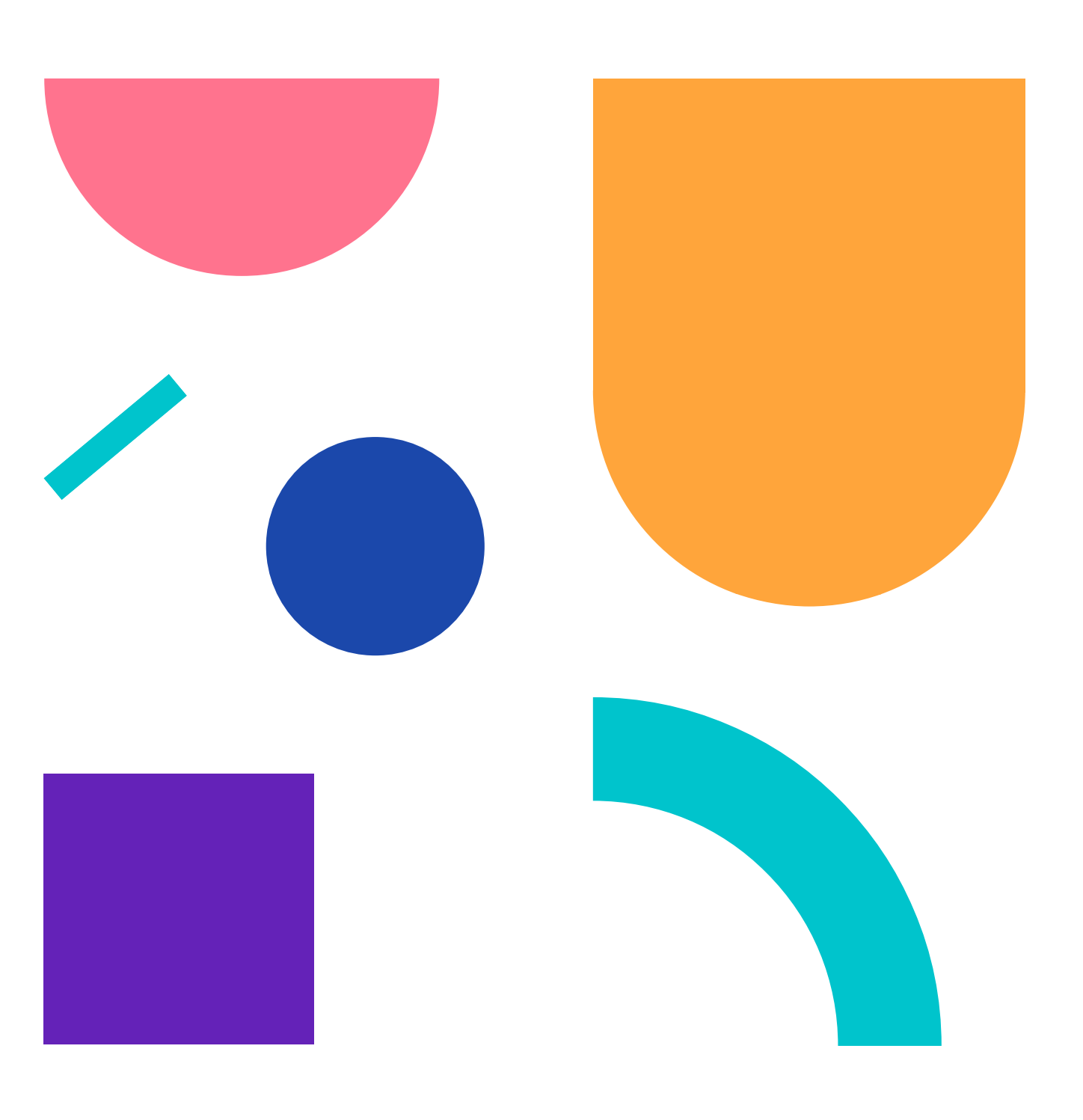

#### Selectors

- Type selectors
- Class selectors

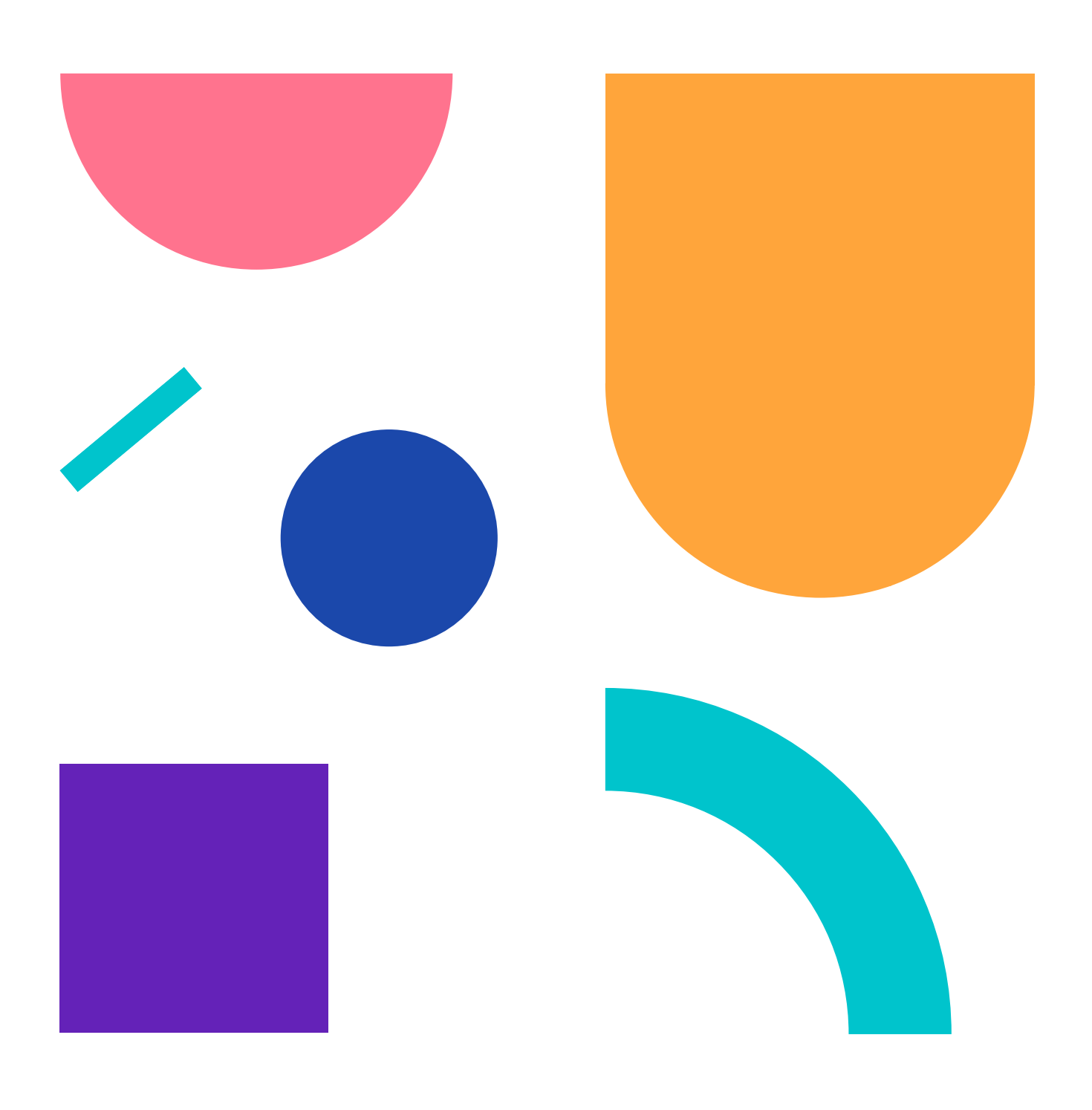

#### Class Selector

#### HTML CSS **. . .** <h1 class="title">Hello</hello> title {  $\langle p\rangle$ -This is a  $\langle a \rangle$  href="#">link</a> to a cool website. $\langle p \rangle$ color: red; } Hello

This is a link to a cool website.

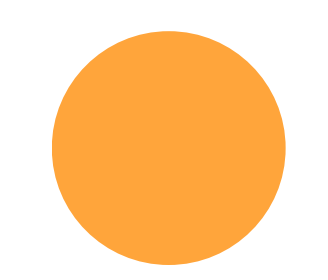

#### Selectors

- Type selectors
- Class selectors
- ID selectors

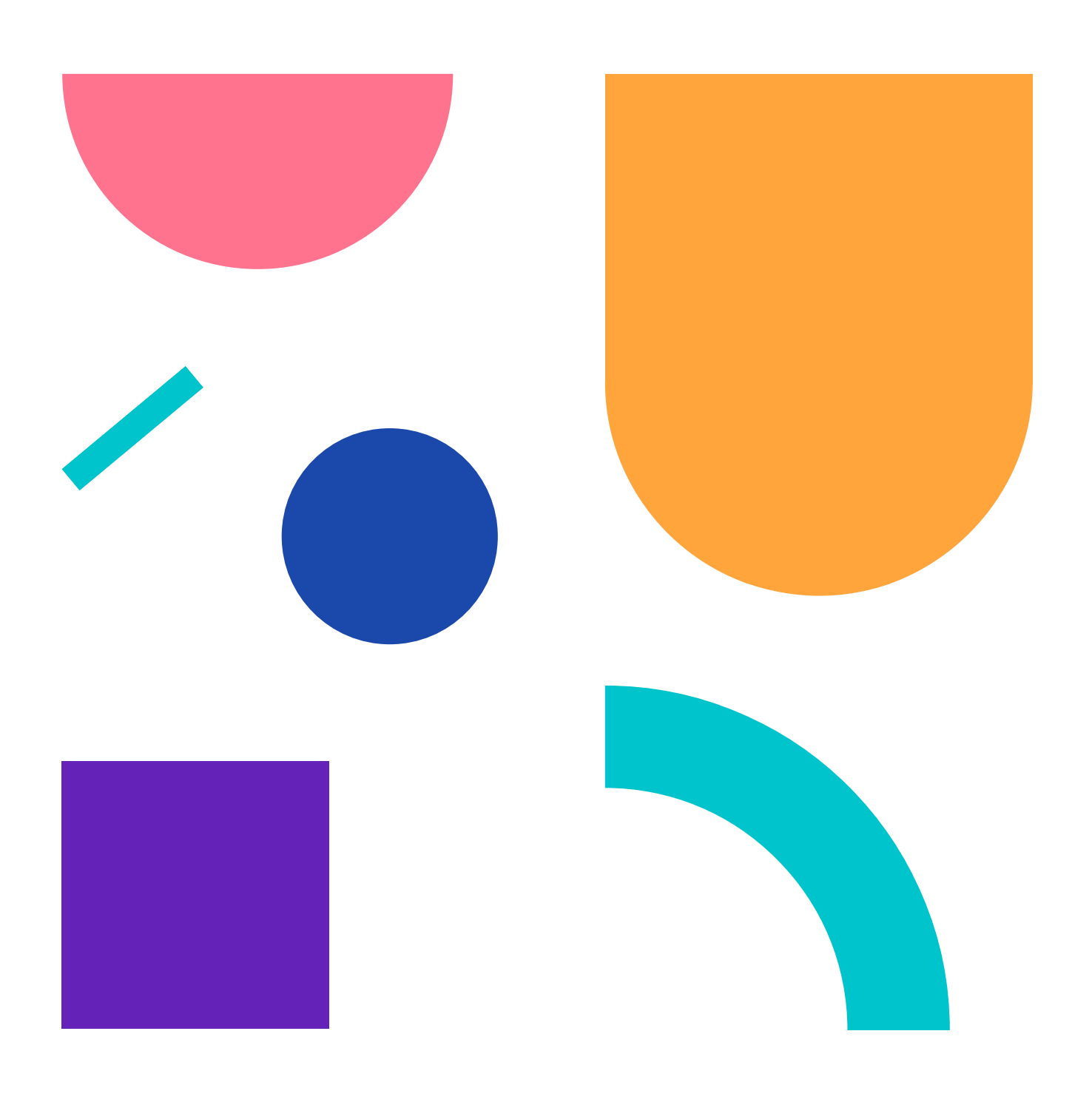

#### ID Selector

#### HTML CSS

<h1 id="title">Hello</hello> <p>This is a <a href="#">link</a> to a cool website.</p> #title { color: red; }

Hello This is a link to a cool website.

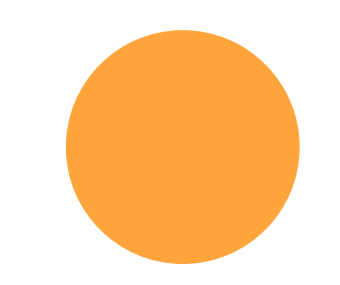

#### Selectors

- Type selectors
- Class selectors
- ID selectors
- Universal selector

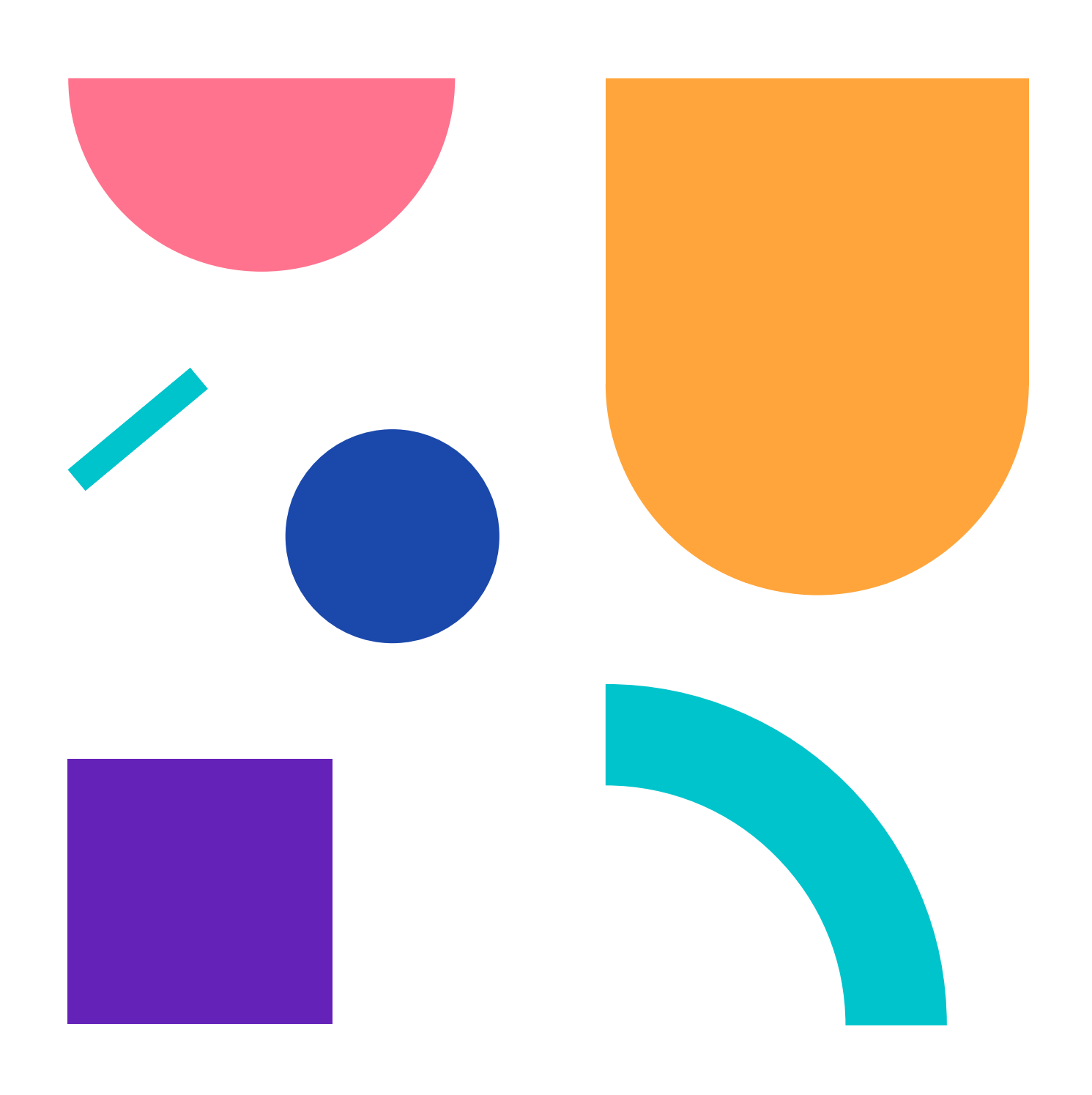

### Universal Selector

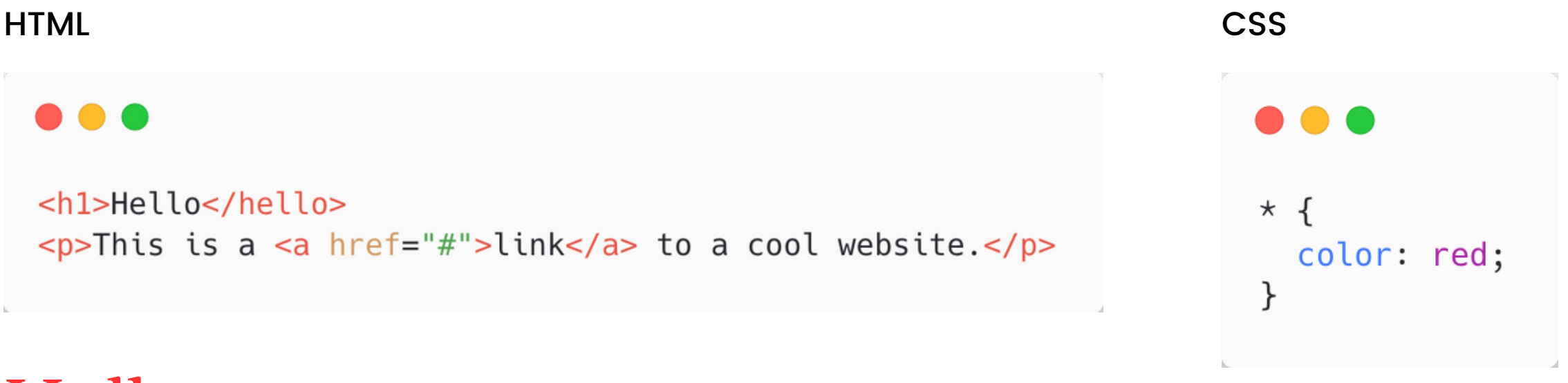

Hello This is a link to a cool website.

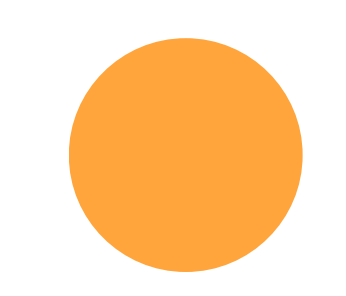

### Combining Selectors

You can combine selectors to be more specific about which element you want to select.

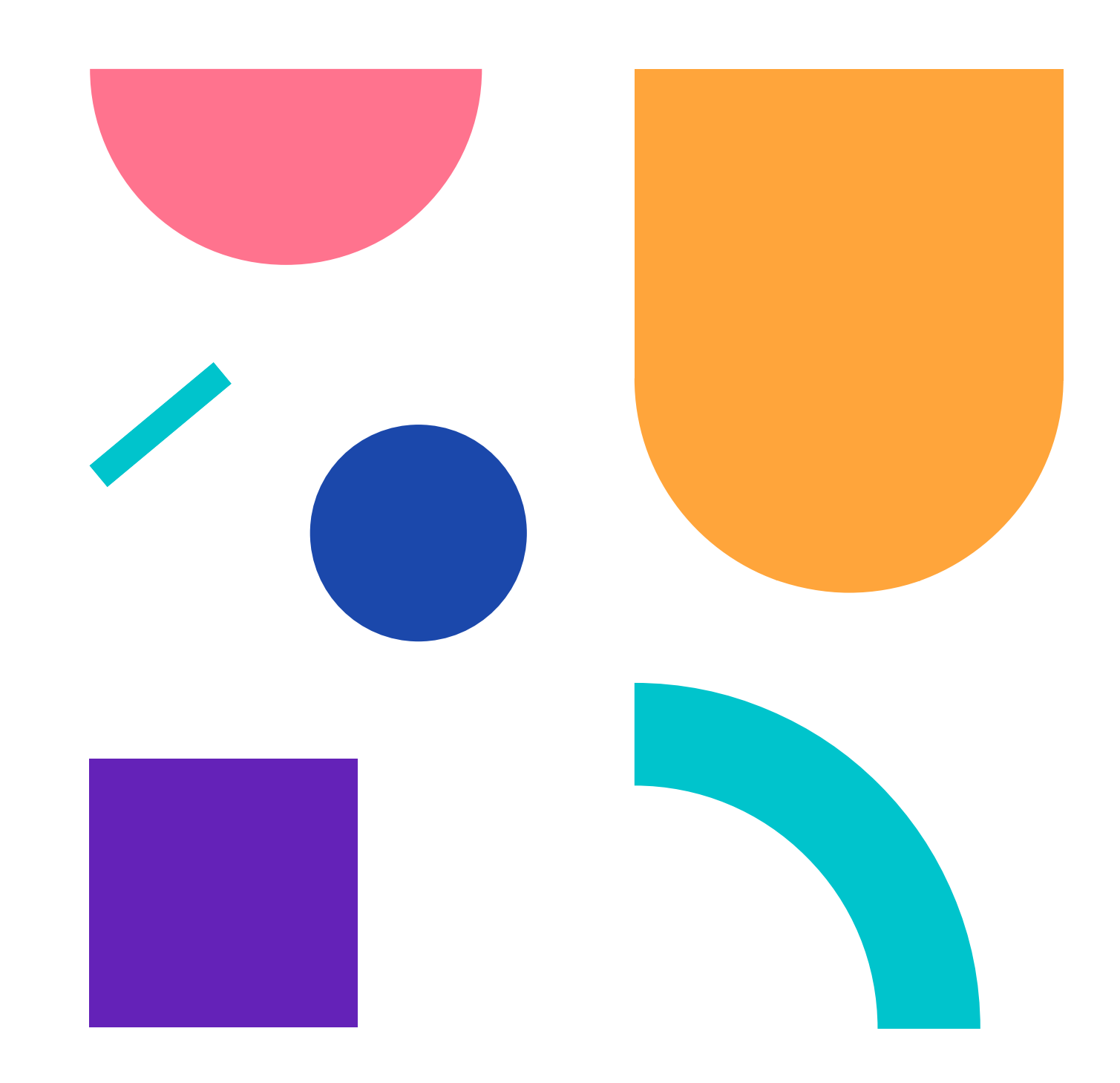
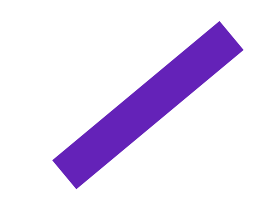

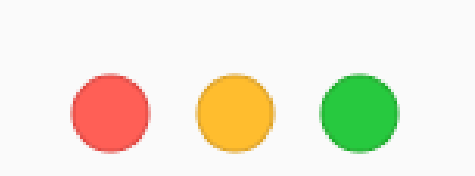

.body p { color: blue; }

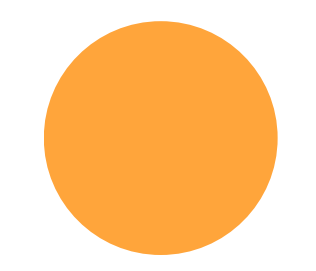

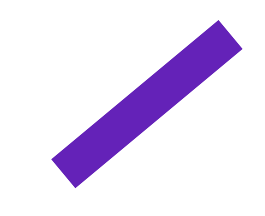

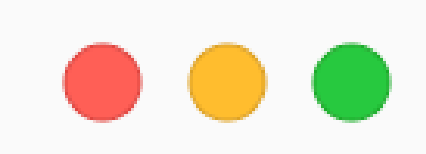

.body p#blue { color: blue; }

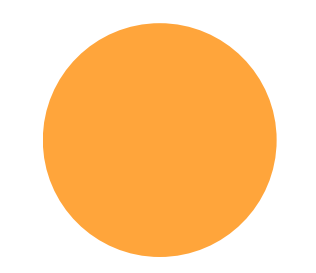

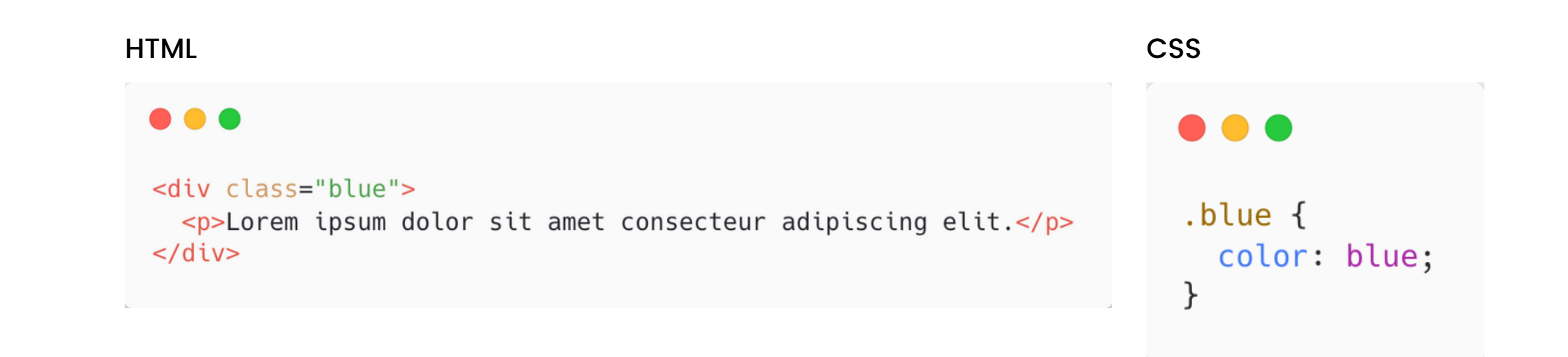

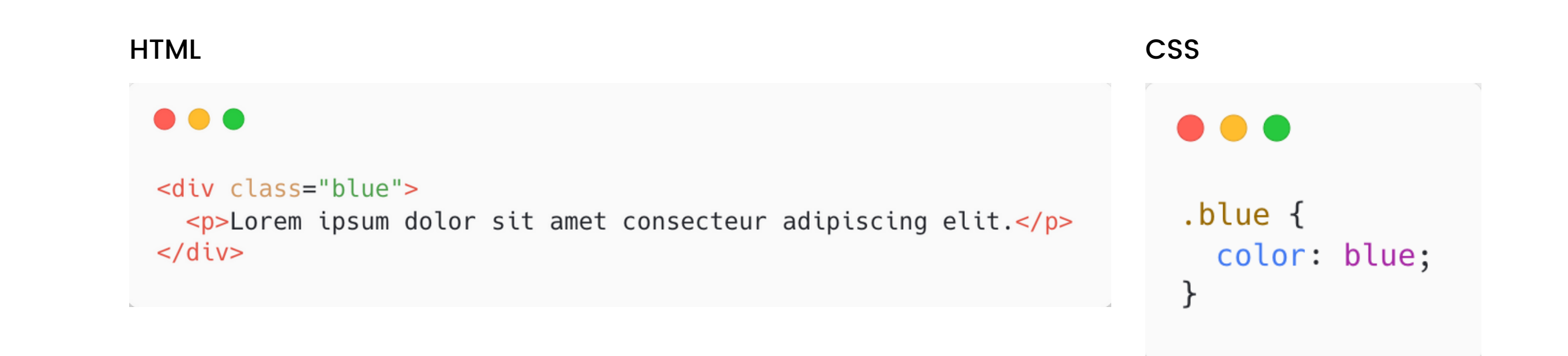

### Inheritance

Occurs when an inheritable CSS property (i.e. color) is not set directly on an element, the parent chain is traversed until a value for that property is found.

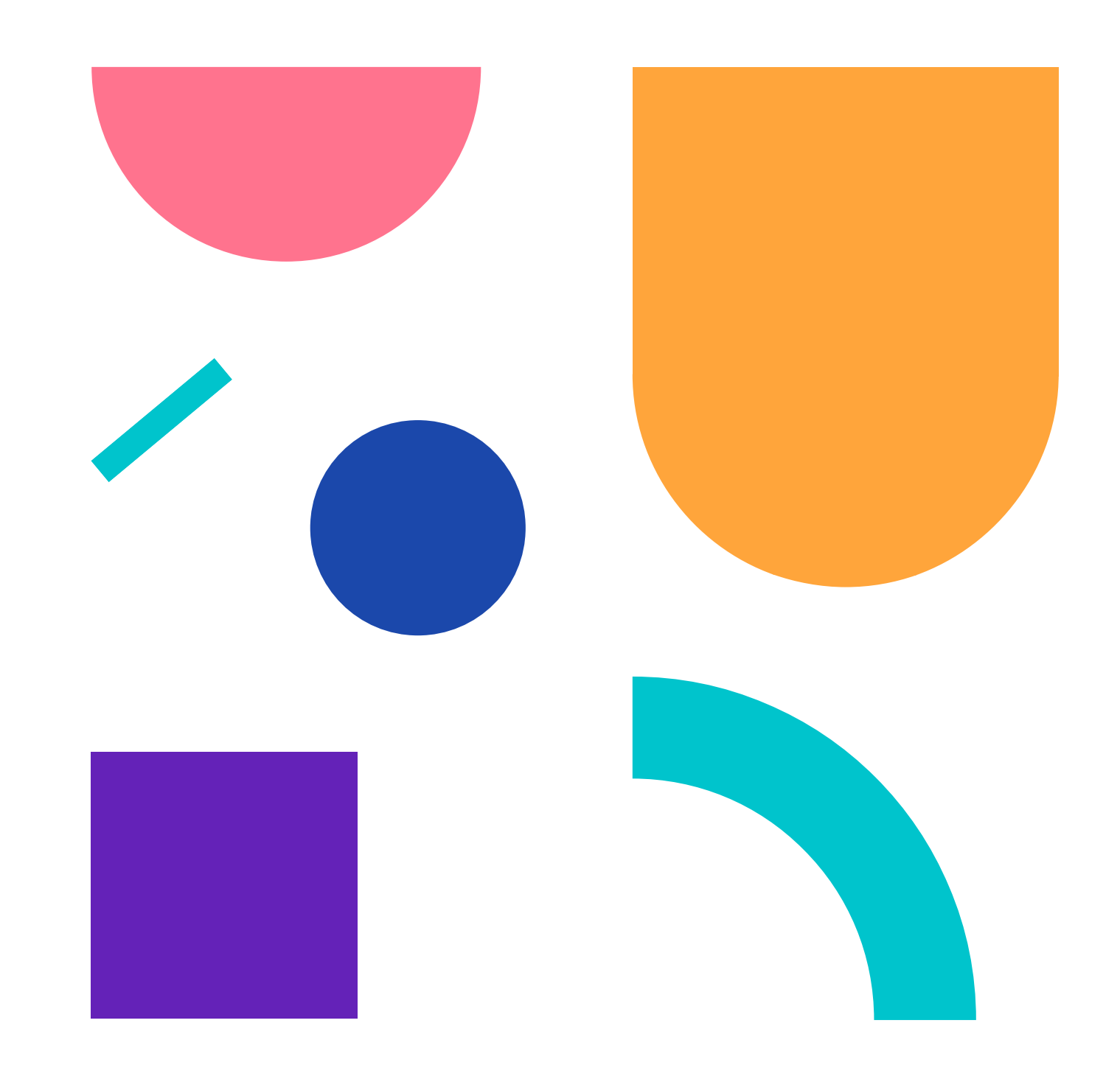

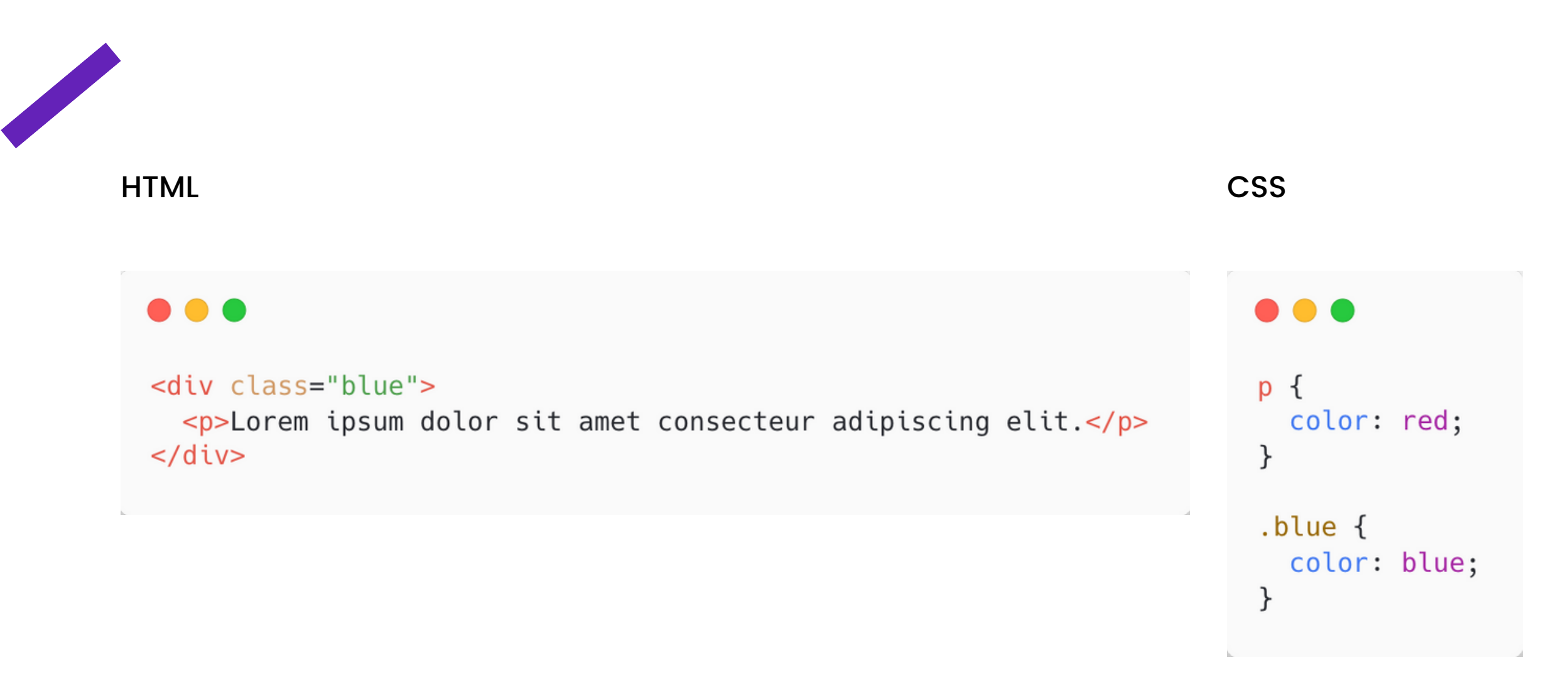

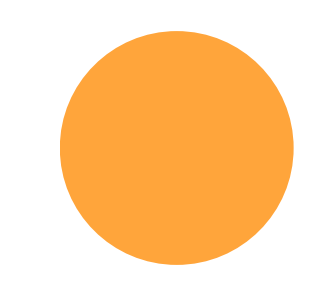

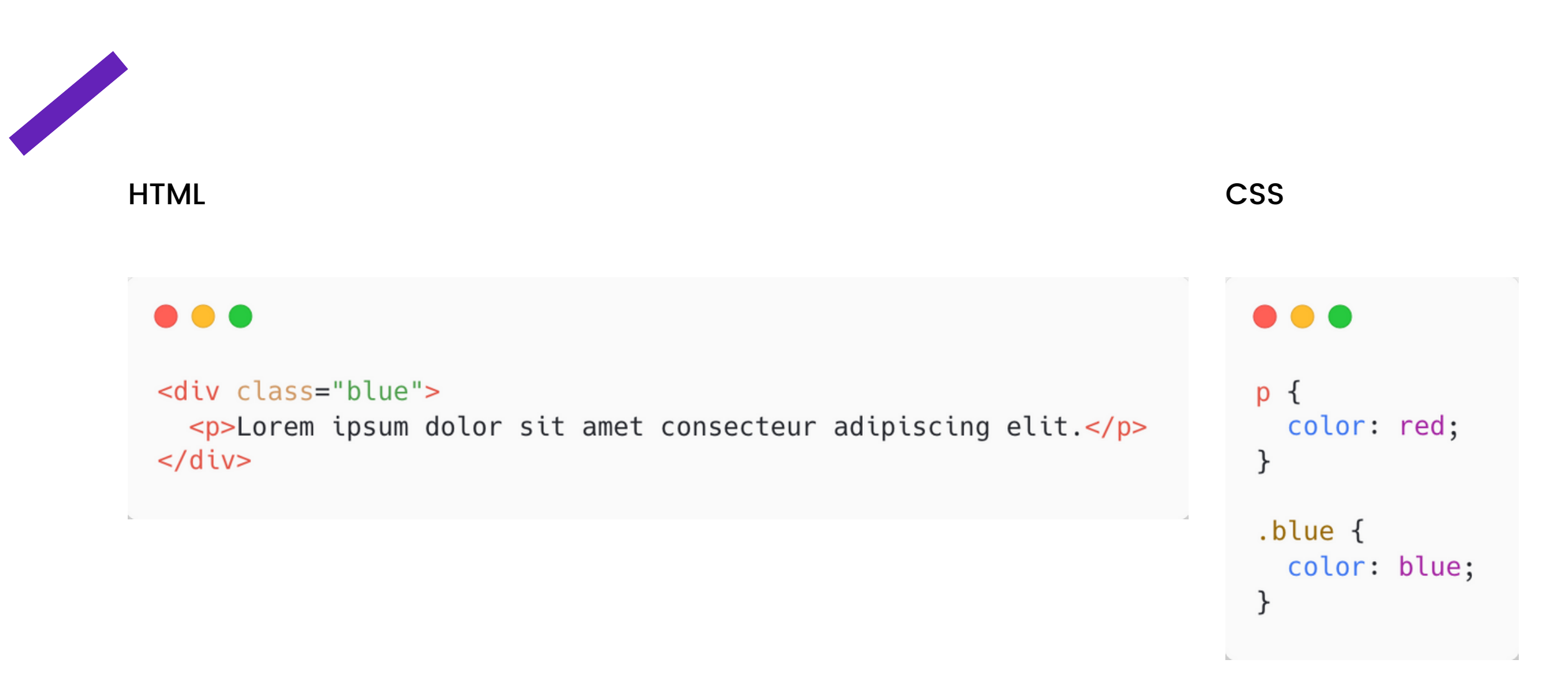

![](_page_42_Picture_2.jpeg)

![](_page_43_Figure_0.jpeg)

![](_page_43_Picture_2.jpeg)

![](_page_44_Figure_0.jpeg)

![](_page_44_Picture_2.jpeg)

## Specificity

The algorithm used by browsers to determine which CSS declaration should be applied.

Each selector has a calculated weight. The most specific weight wins.

![](_page_45_Picture_3.jpeg)

![](_page_46_Picture_31.jpeg)

![](_page_47_Picture_0.jpeg)

# .body p{

 $\bullet\bullet\bullet$ 

![](_page_48_Figure_0.jpeg)

![](_page_48_Figure_1.jpeg)

# .body p{

 $0 - 1 - 1$ 

![](_page_49_Picture_0.jpeg)

# .body .text p{

 $\bullet\bullet\bullet$ 

![](_page_50_Figure_0.jpeg)

 $0 - 2 - 1$ 

![](_page_51_Picture_0.jpeg)

# .body  $\#$ title $\{$

 $\bullet\bullet\bullet$ 

![](_page_52_Figure_0.jpeg)

### Inline Styles

Inline styles have a higher specificity than ID selectors.

![](_page_53_Picture_2.jpeg)

![](_page_54_Figure_0.jpeg)

Lorem ipsum

![](_page_54_Picture_2.jpeg)

## !important

Marks a style rule as important; overrides all other styles.

![](_page_55_Picture_2.jpeg)

![](_page_56_Figure_0.jpeg)

#### Lorem ipsum

![](_page_56_Picture_2.jpeg)

## !important

Not recommended practice

![](_page_57_Picture_2.jpeg)

## Specificity

Specificity calculations come into play when multiple selectors are trying to style the same element.

![](_page_58_Picture_2.jpeg)

## Specificity

If there are two or more declarations providing different property values for the same element, the declaration with the most specific selector wins.

![](_page_59_Picture_2.jpeg)

#### . . .

 $ul$  {

 $\mathcal{F}$ 

```
a \incolor: inherit;
\mathcal{F}
```
color: red;

```
<ul class="list">
  <li class="list-item"><a id="link-1" href="#">Link 1</a></li>
  <li class="list-item"><a id="link-2" href="#">Link 2</a></li>
  <li class="list-item"><a id="link-3" href="#">Link 3</a></li>
\langle/ul>
```

```
• Link 1
• Link 2
· Link 3
```
![](_page_60_Figure_5.jpeg)

#### color: yellow;  $\mathcal{F}$ ul.list { color: blue;  $\mathcal{F}$

li.list-item #link-2 {

```
li #link-2 {
  color: orange;
\mathcal{F}
```

```
ul.list #link-2 {
  color: red;
\mathcal{F}
```
#### . . .

 $ul$  {

 $\mathcal{F}$ 

 $\mathcal{F}$ 

 $\mathcal{F}$ 

 $\mathcal{F}$ 

ul.list {

```
a \incolor: inherit;
\mathcal{F}
```
color: red;

li.list-item #link-2 {

color: yellow;

color: blue;

color: orange;

```
<ul class="list">
  <li class="list-item"><a id="link-1" href="#">Link 1</a></li>
  <li class="list-item"><a id="link-2" href="#">Link 2</a></li>
  <li class="list-item"><a id="link-3" href="#">Link 3</a></li>
\langle/ul>
```

```
· Link 1
• Link 2
· Link 3
```

```
ul.list #link-2 {
  color: red;
\mathcal{F}
```
li #link-2 {

 $a \in$ color: inherit;  $\}$ ul { color: red; }

1-1-1li.list-item #link-2 { color: yellow; }

### $0 - 0 - 1$

#### $0 - 0 - 1$

ul.list { color: blue;  $\mathcal{F}$ 

ſ

li #link-2 { color: orange;  $\}$ 

ul.list #link-2 { color: red; }

 $0 - 1 - 1$ 

 $1 - 0 - 1$ 

1-1-1

![](_page_64_Picture_0.jpeg)

![](_page_64_Picture_116.jpeg)

![](_page_65_Picture_0.jpeg)

![](_page_65_Picture_116.jpeg)

![](_page_66_Picture_0.jpeg)

![](_page_66_Picture_116.jpeg)

![](_page_67_Picture_0.jpeg)

![](_page_67_Picture_116.jpeg)

![](_page_68_Picture_116.jpeg)

![](_page_69_Picture_0.jpeg)

![](_page_69_Picture_116.jpeg)

## Specificity Calculator

#### https://specificity.keegan.st/

![](_page_70_Picture_2.jpeg)

Specificity Calculator was built by Keegan Street. The specificity calculator JavaScript module is available on GitHub or via npm install specificity

![](_page_71_Figure_0.jpeg)

## What we've learned

- History of CSS
- Elements
- Selectors (replaced, non-replaced, block, inline)
- Specificity
- Inheritance

![](_page_71_Picture_7.jpeg)
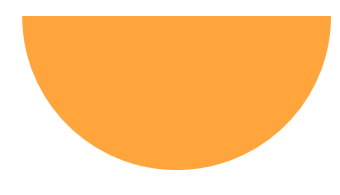

## Next Up

We'll begin building our project and learning some new skills along the way.

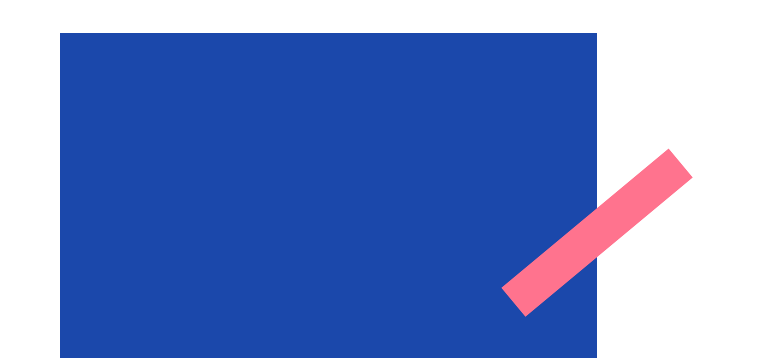